Nach der Installation eines Updates von WinSD: Beim Start von WinSD meldet sich nur OMNIS oder eine leere Schülerdatei

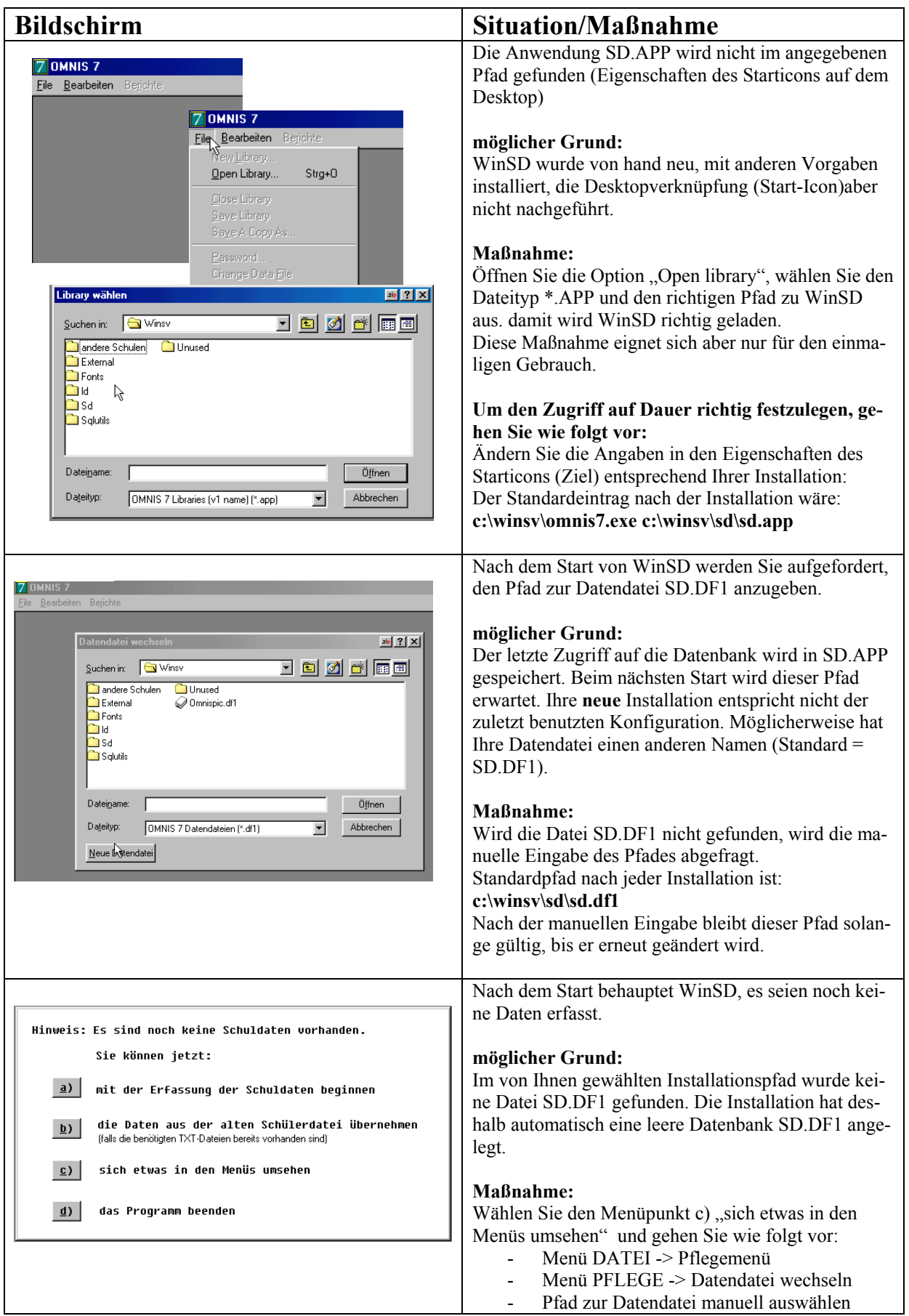